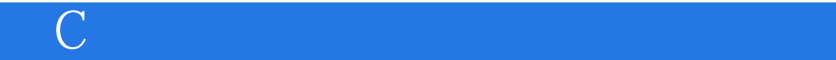

书名:《C语言成像与光线追踪程序设计》

- 13 ISBN 9787030048479
- 10 ISBN 7030048474

出版时间:1995-08

出版社:科学出版社/龙门书局

 $C.D.$  (),

页数:367

版权说明:本站所提供下载的PDF图书仅提供预览和简介以及在线试读,请支持正版图书。

#### www.tushu000.com

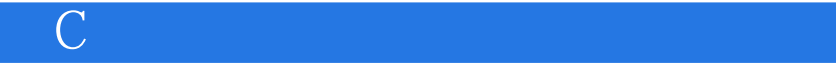

### 缺乏基本的编程工具而不能在便宜的PC机上生成精美的计算机图形,本书旨在帮助 这些用户挖掘PC机潜在的图形设计能力,制做逼真的高质量计算机图形。  $\mathbb C$

*Page 2*

0.33 0.34 0.35 0.36 Q4 0.5 0.6 Q7 0.8第七部分 0.9 0.10 C<br>C  $1.1$  $1.2$ 1.3变量和数据类型  $1.4$ 1.5 1.6函数 1.7宏 1.8 1.9 1.10 1.11 typedef  $1.12$  I/O  $1.13$  I/O  $1.14$  $1.15$ 1.16 2.1  $2.1.1BkDefs.H$ 2.1.2BkMath.H 22 2.3BkMath.C 24

 $0.1$ 0.2 0.2.1 0.22 0.23 0.3第二部分 0.31 0.32

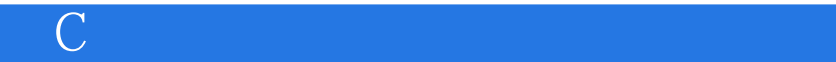

2.4.1Radians Degrees  $242C$ osD SinD  $24.3$ Power  $245$ Log 246Exp10 24.7Sign Intsign  $248$ ntSart  $249$ IntPower  $24.10$  MIN MAX 2.5 25.1Vec VecInt  $252$ UnVec UnVecInt  $25.3$ VecDot  $25.4$ Vec $C$ ross  $25.5$ VecLen  $2.56V$ ecNormalize  $2.5$   $\sqrt{V}$ ecMatxMult 2.5.8VecSub VecSubIn 25.9VecAdd  $25.10$  VecAdd $3$ 2.5.11 VecCopy VecCopyInt 25.12 VecLinComb 2.5.13 VecScalMult VecScalMultl VecScalMultInt 2.5.14 VecAddScalMult 25.15 VecNull VecNullInt 25.16 VecElemMult 2.5.17 VecMin VecMax 25.18 VecNgate  $2.6$ 2.6.1 ZeroMatrix 26.2 Translate3D  $263$  Scale3D 264 Rotate3D 2.6.5 Multiply3D Matries 266MatCopy 26.7 PrepareMatrix 26.8 PrepareInvMatrix  $269$  Tansform 2.7 2.7.1 InitRand  $27.2$  Rand 2.7.3 RandInt  $31BkG$  lobs  $H$ 3.2 BkGraph.H 33 BkGraph.C 3.3.1Plot 332 Clear paletre 3.3.3 Set\_Palette

334 Init Palette 335 Init\_Palette\_2 336 CyClePalette 337 Swap 338 Circle 339 Line 33.10 Minl Maxl 3311 rivial reject 33.12 Clip To Screen 33.13 Init Graphics 3.3.14 Set Graphics Mode 33.15 Wait For Key 33.16 Exit Graphies 33.17 Title 34 34.1 Init Plotting 34.2 Init\_Perspective 34.3 MapCoordinates 34.5 Cartesian Plot 3D 34.6 Cylindrical Plot3D 34.7 SphericalPlot 3D 34.8 Draw Line 3D 35 35.1Put Pixel 35.2Get Pixel  $36$ 3.6.1Put Axis And Palette 36.2Display Axis 36.3Display\_Palette 364Axis\_And\_Palette 37 4.1Crystal.C  $4.2$ Plants.C 4.3Stars 3D.C  $44 \text{ }$ 45 6.1 6.2 63 6.4问题,问题,问题! 6.5 66

- 7.1
- $7.2$

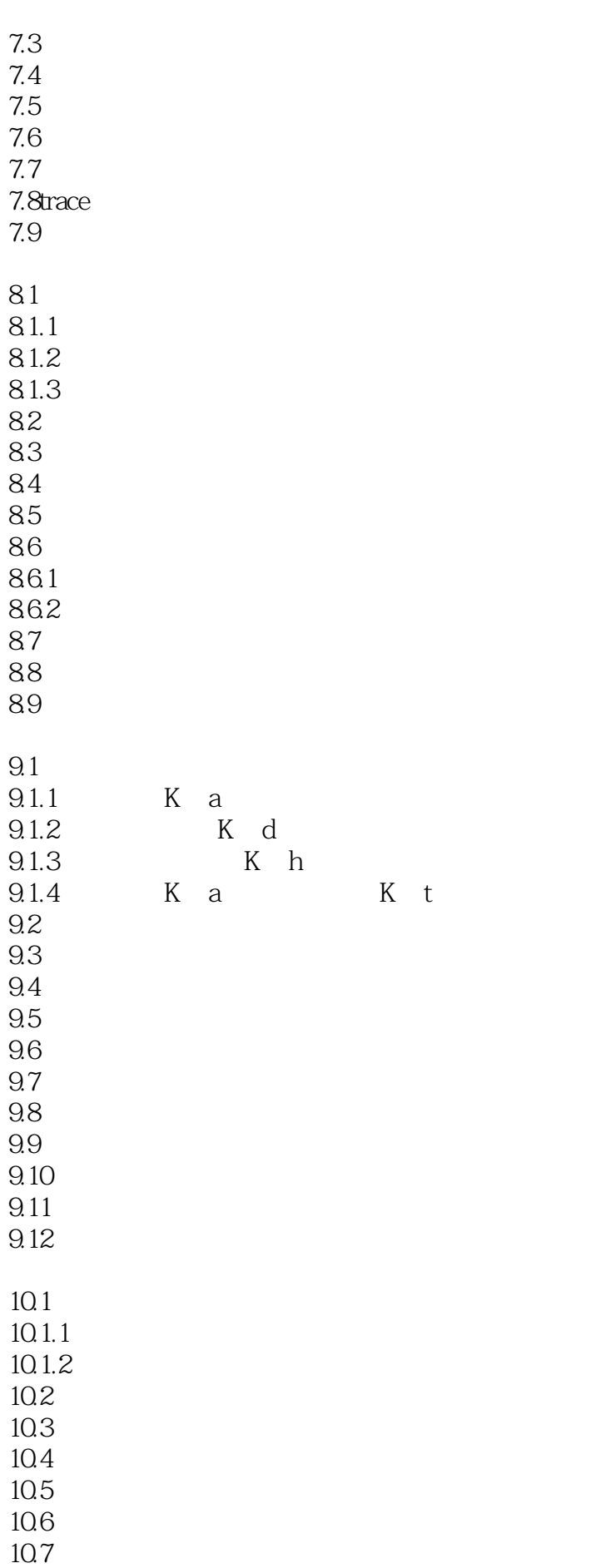

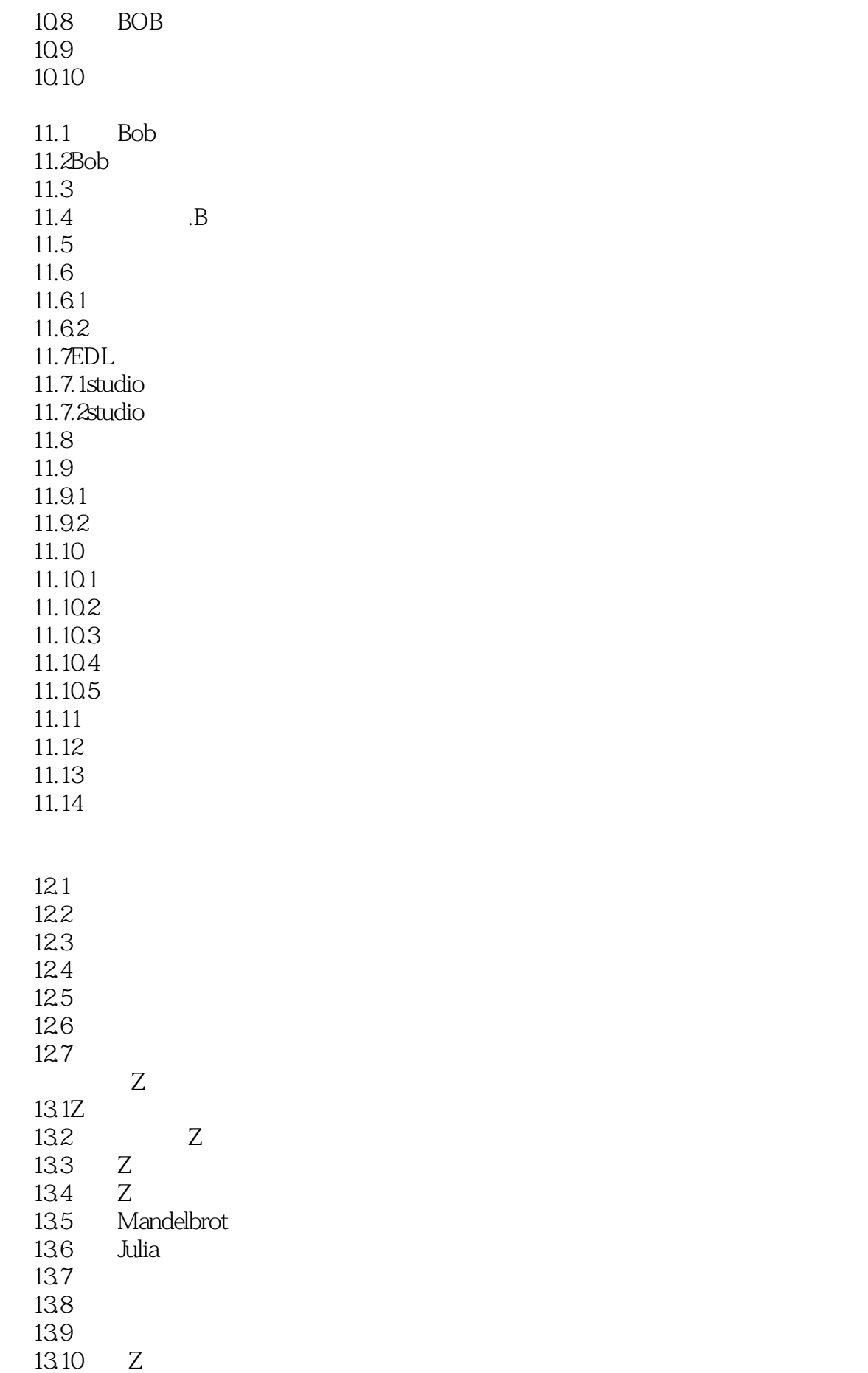

CAD

13.11Smooth.EXE 13.12 14.1  $14.1.1$ 14.1.2 14.1.3 14.14 14.1.5 14.2 14.2.1 14.22 14.23 14.24 14.3Bob 14.4Ed Bob 14.4.1 Ed 14.42Ed 14.43 Ed 14.44 14.5 14.5.1 14.5.2 14.53 14.5.4 14.5.5  $14.56$  studio 14.5.7 studio  $14.5.8$  studio 14.59 14.5.10 14.5.11 14.5.12 14.5.13 14.5.14 14.6Ed 14.6.1Ed 14.62Ed 14.63Ed 14.64Ed 14.6Ed 15.1IMG2GIF。C  $15.1.1$  $15.1.2$ 15.1.3  $15.1.4$ 

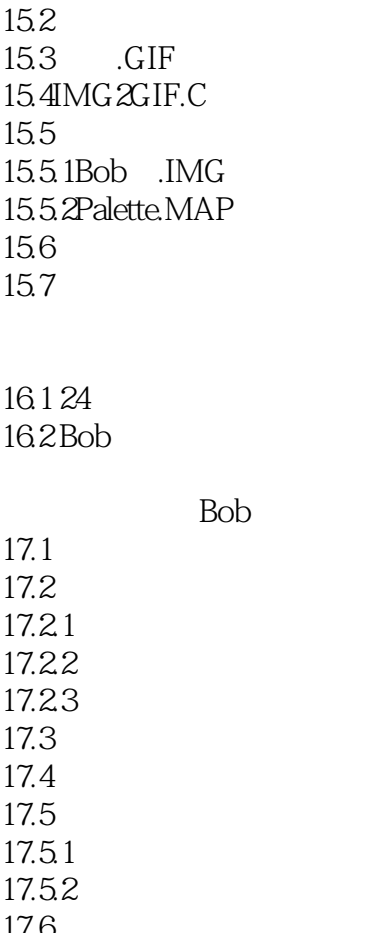

17.6 17.7

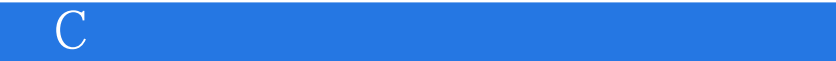

本站所提供下载的PDF图书仅提供预览和简介,请支持正版图书。

:www.tushu000.com